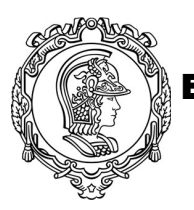

ESCOLA POLITÉCNICA DA UNIVERSIDADE DE SÃO PAULO

## **PQI 3403 Análise de Processos da Indústria Química**

## Lista de Exercícios 9 - 2021

## Regressão

Para baixar o notebook de respostas, acesse os links abaixo e faça o download do arquivo.

Notebook de respostas:

https://drive.google.com/file/d/1eQa-PAk2ie1LP3wuZwcfZWFwFcfSI9PR/view?usp=sharing

Para fazer o upload do arquivo .ipynb, acesse no canto superior esquerdo o menu "File" e clique em "Upload Notebook". No local onde realizou o download dos arquivos anteriores, selecione o arquivo *Lista9\_Regressao\_Segunda.ipynb*.

## **Questão única:**

1) Para o conjunto de dados (X, y) apresentado na Questão 1 do notebook, construa 4 modelos de regressão utilizando a biblioteca *Scikit-learn*. O conjunto de teste também será fornecido (X\_test). Construa um gráfico com a previsão gerada pelos modelos e faça uma análise da previsão dos modelos em relação aos valores discrepantes.

Modelos<sup>.</sup>

- a. Regressão Linear
- b. Regressor de Árvore de Decisão com profundidade 2 (max\_depth = 2)
- c. Regressor de Árvore de Decisão com profundidade 2 (max\_depth = 5)
- d. Regressor KNN (K-nearest Neighbors)

Obs.: A profundidade (max\_depth) é um dos parâmetros do modelo de Árvore de Decisão. Para modificar este parâmetro basta alterá-lo dentro dos parênteses. Exemplo: DecisionTreeRegressor(max depth=2)